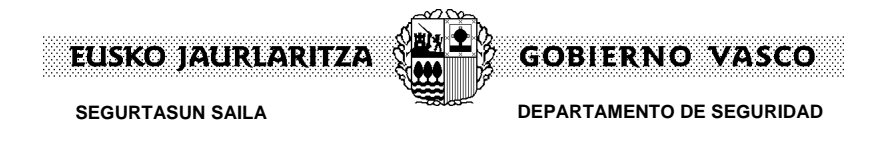

## **GUÍA PARA SOLICITAR UNA AUTORIZACIÓN COMPLEMENTARIA DE CIRCULACIÓN DE VEHÍCULOS (ACC) POR EL CANAL PRESENCIAL.**

Presentamos la guía para solicitar una Autorización Complementaria de Circulación de vehículos (ACC) **por el canal presencial**, en la plataforma de tramitación electrónica Tramitagune.

Sólo podrán optar por este canal de presentación las **personas físicas,** si el solicitante de una ACC es un persona jurídica o actúa por medio de un representante dado de alta en el Registro electrónico de representantes el canal electrónico es obligatorio.

**Nota\_1:** De acuerdo con el Artículo 14.- de la Ley 39/2015, de 1 de octubre, del Procedimiento Administrativo Común de las Administraciones Públicas<sup>1</sup>, están obligados a relacionarse a través de medios electrónicos, entre otros, las personas jurídicas y sus representantes.

**Nota\_2:** El alta en el [Registro electrónico de representantes](https://www.euskadi.eus/y22-izapide2/es/contenidos/informacion/egoitza_ordezkarien_erregistro/es_egoitza/egoitza_representantes.html) facilita esta relación a través de medios electrónicos, tanto a las personas jurídicas, como a las personas físicas.

1 **Artículo 14. Derecho y obligación de relacionarse electrónicamente con las Administraciones Públicas.**

a) Las personas jurídicas.

<u>.</u>

b) Las entidades sin personalidad jurídica.

c) Quienes ejerzan una actividad profesional para la que se requiera colegiación obligatoria, para los trámites y actuaciones que realicen con las Administraciones Públicas en ejercicio de dicha actividad profesional. En todo caso, dentro de este colectivo se entenderán incluidos los notarios y registradores de la propiedad y mercantiles.

d) Quienes representen a un interesado que esté obligado a relacionarse electrónicamente con la Administración.

e) Los empleados de las Administraciones Públicas para los trámites y actuaciones que realicen con ellas por razón de su condición de empleado público, en la forma en que se determine reglamentariamente por cada Administración.

3. Reglamentariamente, las Administraciones podrán establecer la obligación de relacionarse con ellas a través de medios electrónicos para determinados procedimientos y para ciertos colectivos de personas físicas que por razón de su capacidad económica, técnica, dedicación profesional u otros motivos quede acreditado que tienen acceso y disponibilidad de los medios electrónicos necesarios.

<sup>1.</sup> Las personas físicas podrán elegir en todo momento si se comunican con las Administraciones Públicas para el ejercicio de sus derechos y obligaciones a través de medios electrónicos o no, salvo que estén obligadas a relacionarse a través de medios electrónicos con las Administraciones Públicas. El medio elegido por la persona para comunicarse con las Administraciones Públicas podrá ser modificado por aquella en cualquier momento.

<sup>2.</sup> En todo caso, estarán obligados a relacionarse a través de medios electrónicos con las Administraciones Públicas para la realización de cualquier trámite de un procedimiento administrativo, al menos, los siguientes sujetos:

EUSKO JAURLARITZA **GOBIERNO VASCO** 

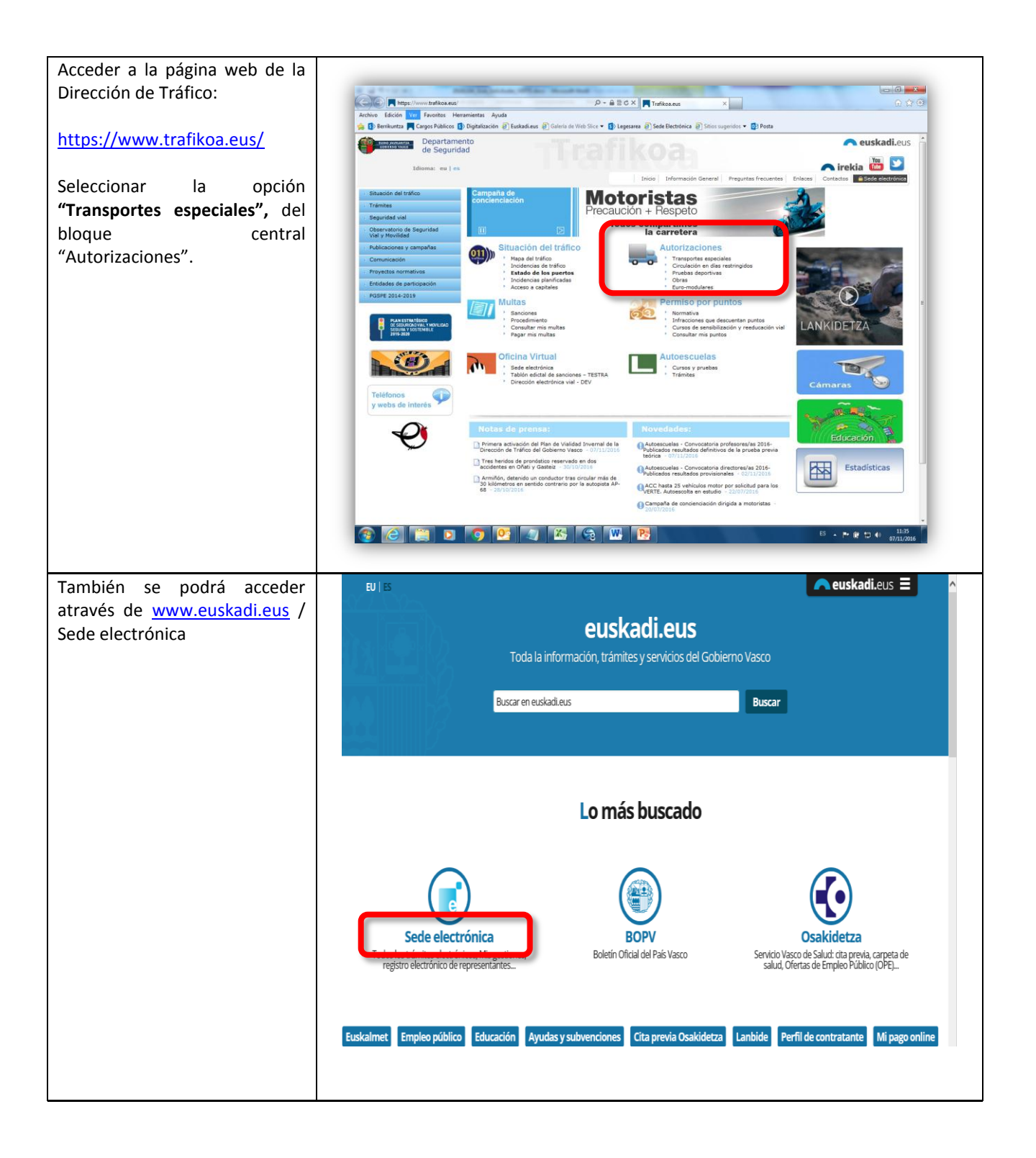

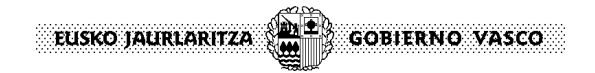

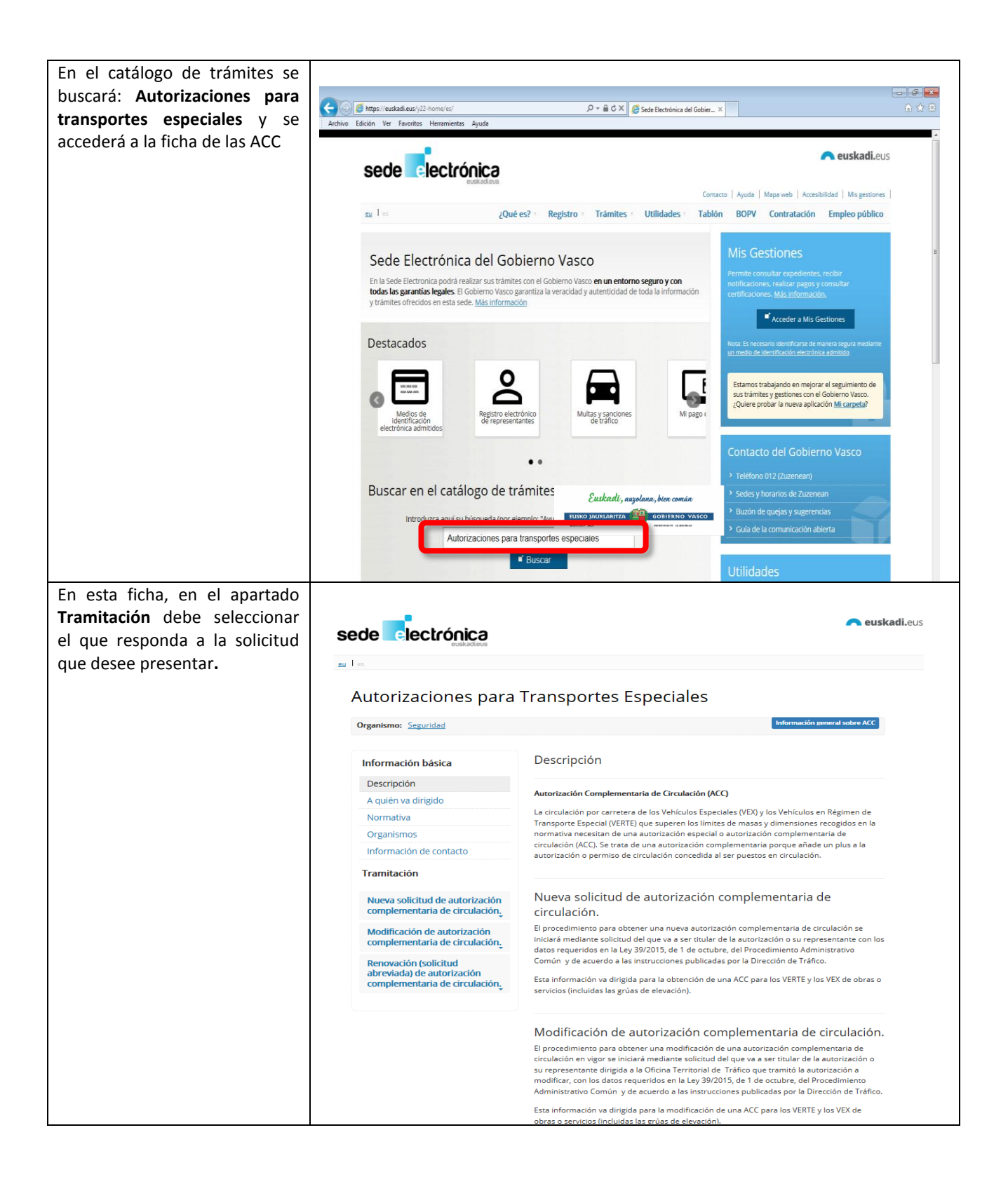

EUSKO JAURLARITZA **GOBIERNO VASCO** 

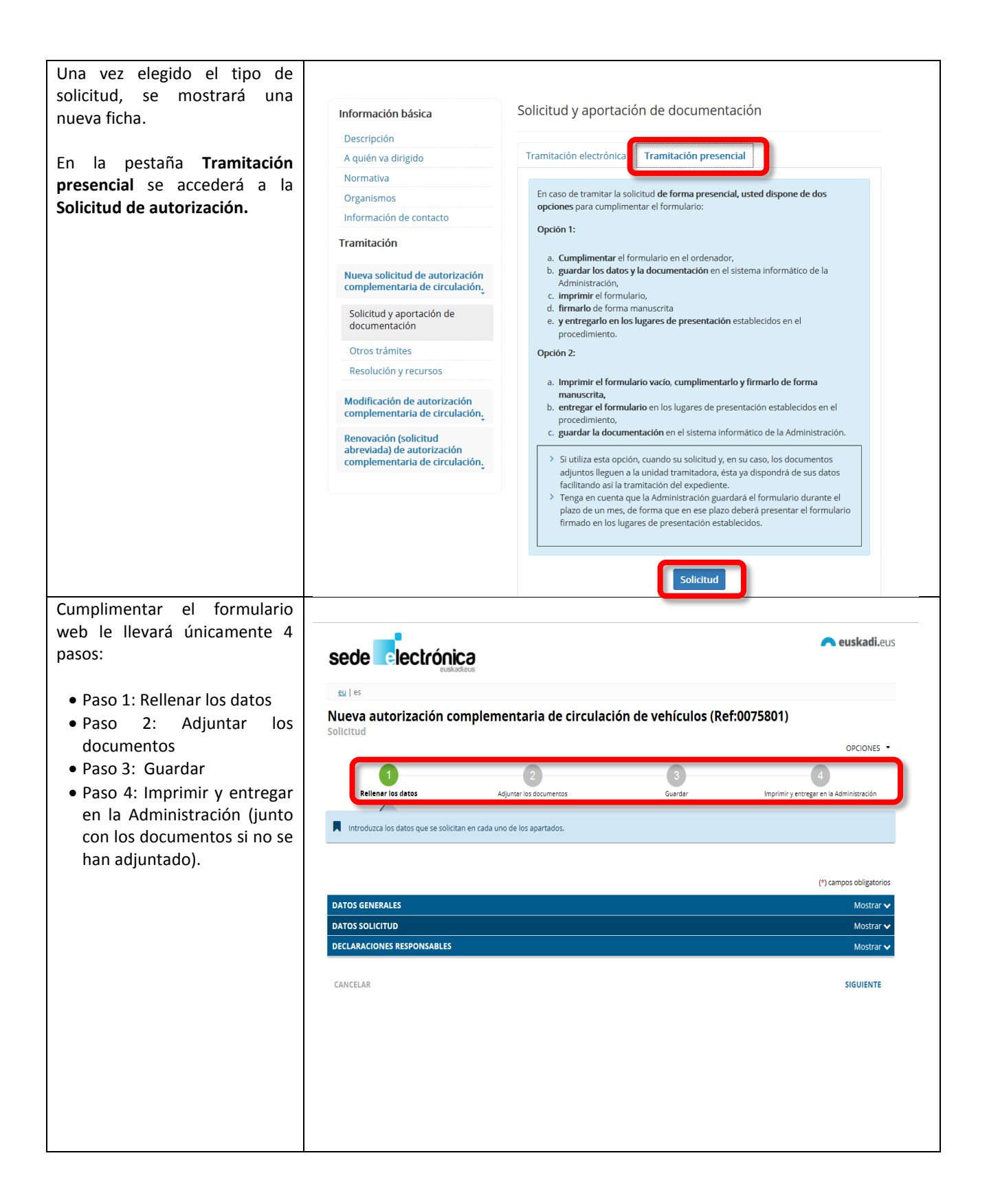

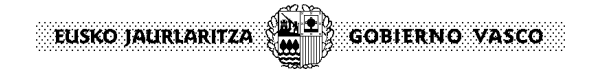

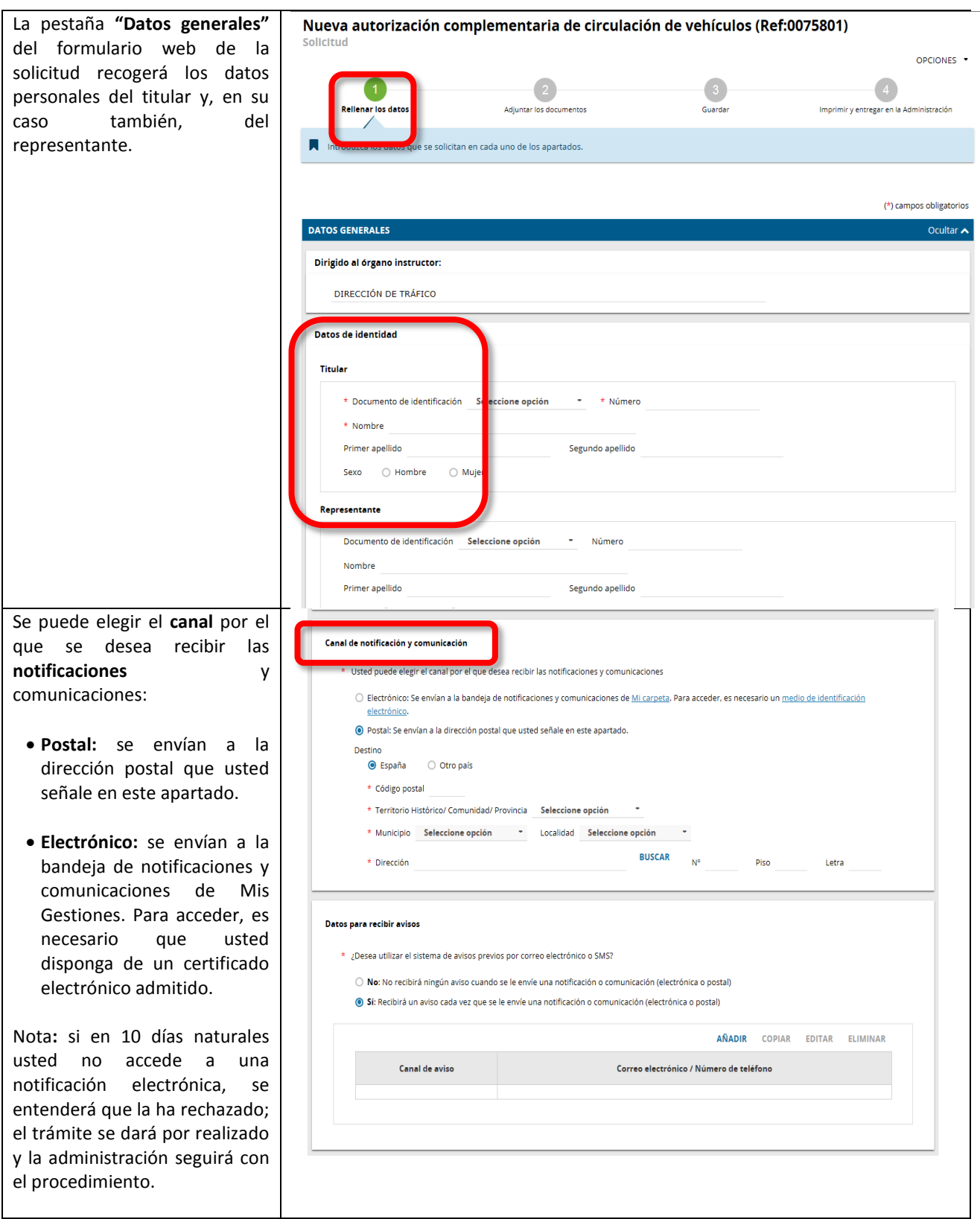

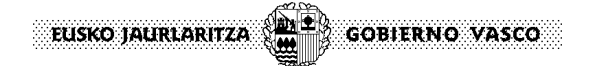

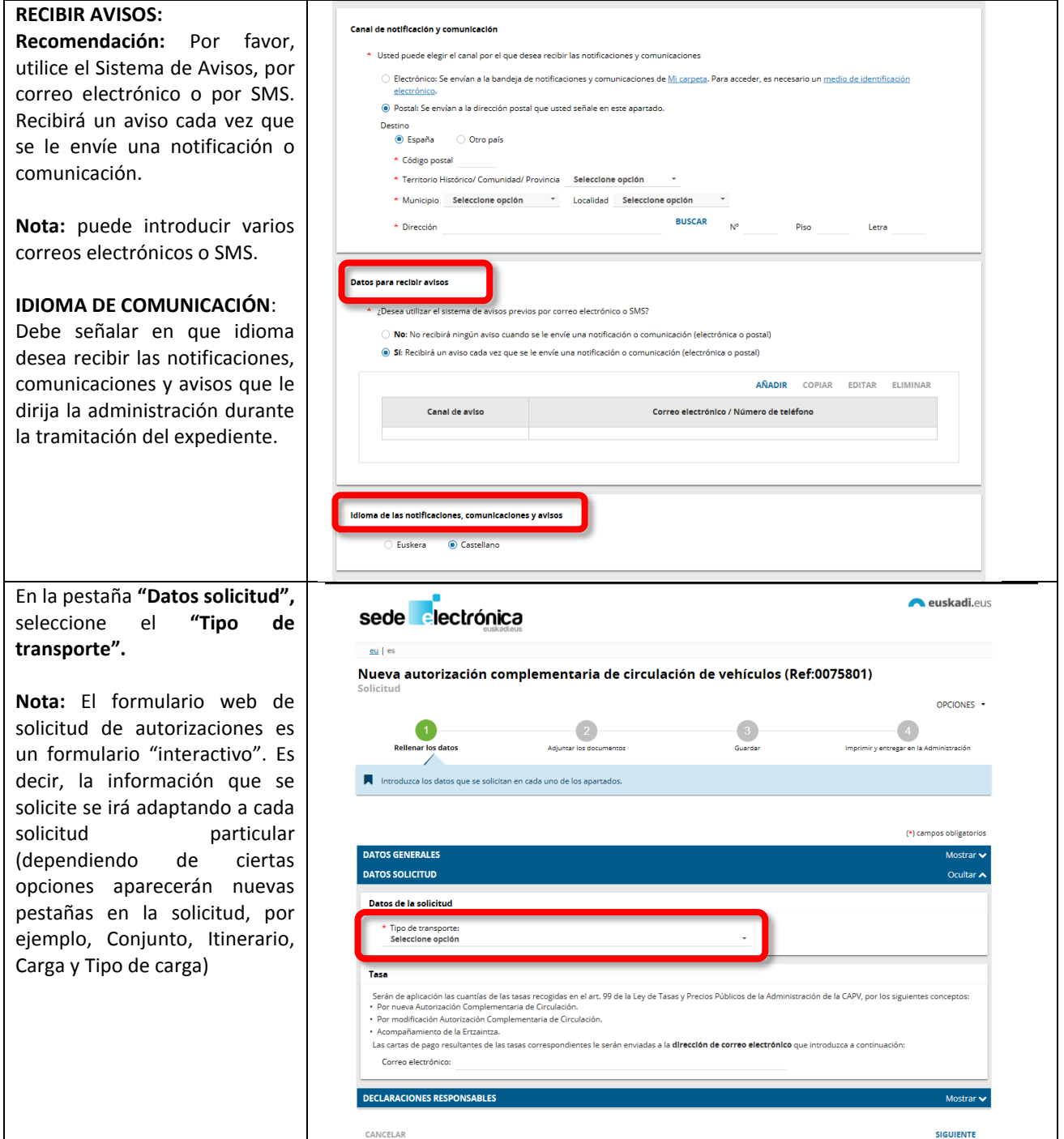

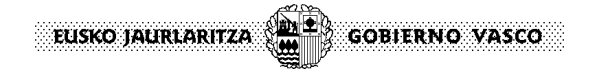

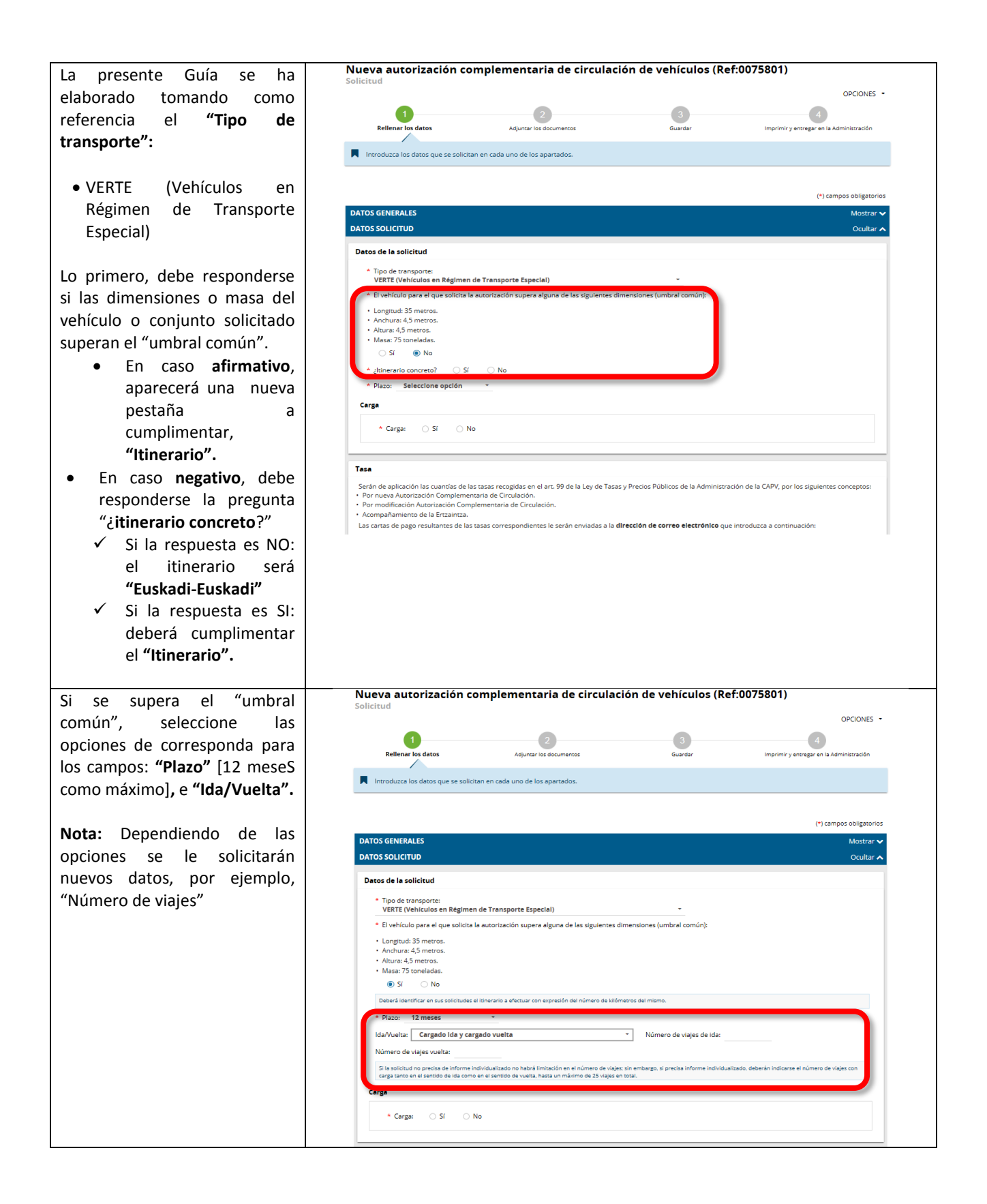

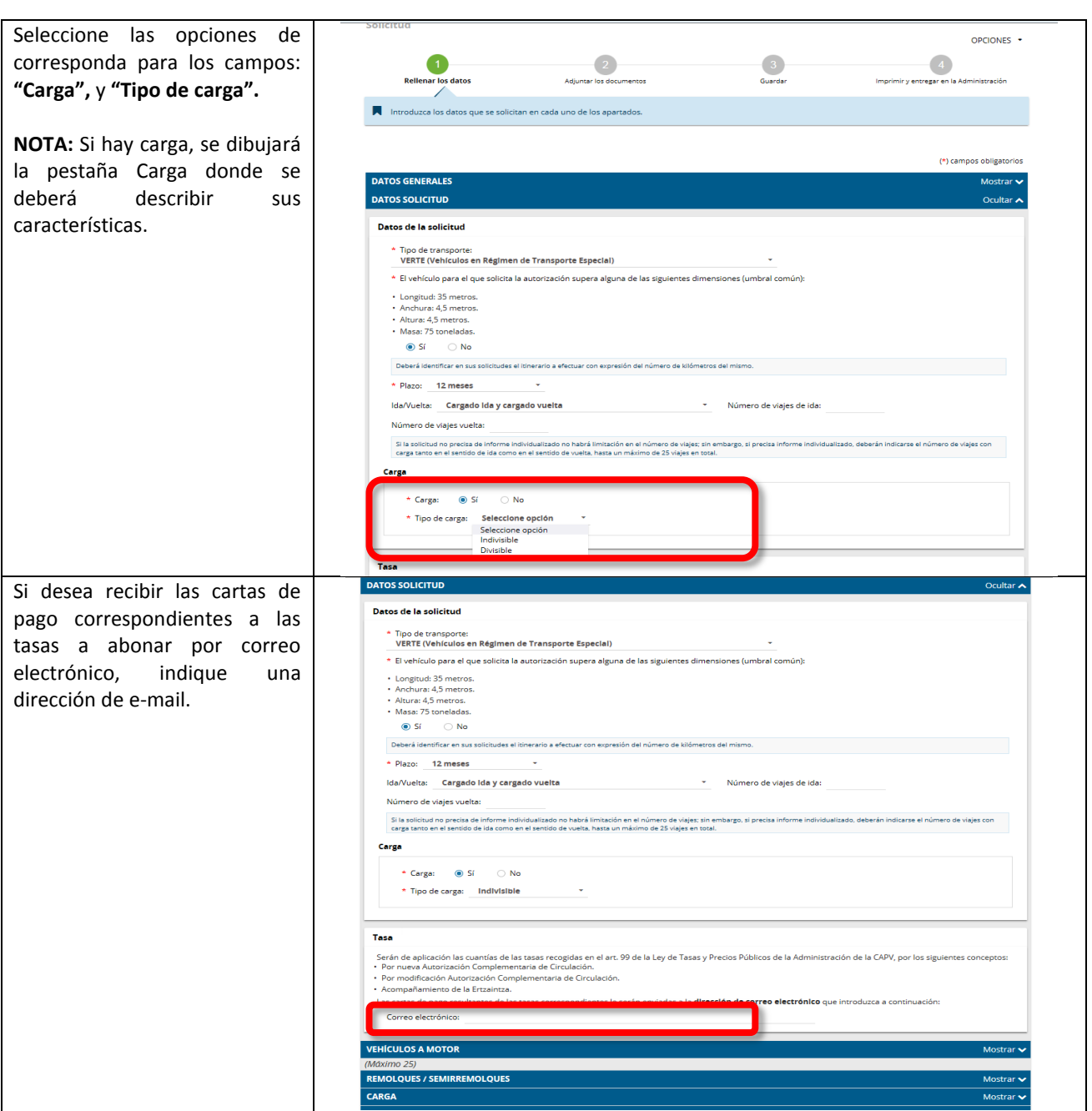

EUSKO JAURLARITZA (ALE) GOBIERNO VASCO

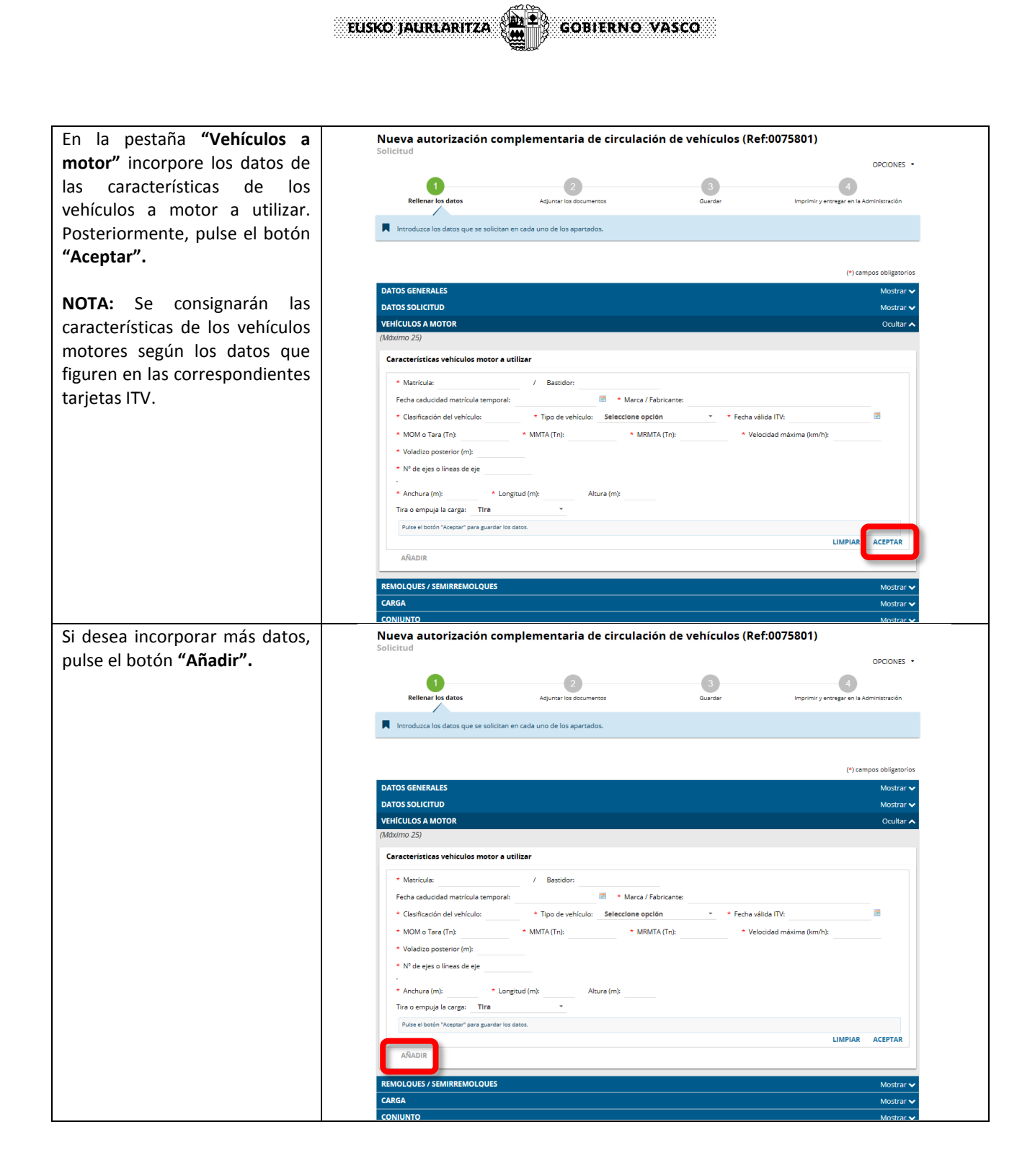

▓ EUSKO JAURLARITZA **GOBIERNO VASCO** 

En la pestaña  $eu$  |  $e$ Nueva autorización complementaria de circulación de vehículos (Ref:0075801) **"Remolques/semirremolques"**  OPCIONES . incorpore los datos de las  $\overline{4}$  $\bullet$  $\frac{3}{2}$ características de los remolques / semirremolques a utilizar. Posteriormente, pulse el botón **"Aceptar". ATOS SOLICITUS ICULOS A MOTO NOTA:** Se consignarán las características de cada uno de sticas remolques / semirremolques utiliza los remolques o \* Tipo de vehículo: Semi Fecha caducidad matrícula temporal semirremolques que se Matrícula: / Bastidor \* Marca /Fabricante incluyan en la solicitud según \* Clasificación del vehículo \* MOM o Tara (Tn):  $*$  MMTA (Tn): los datos que figuren en las \* N° de ejes o líneas de eje MMTA 5ª rueda: \* Anchura (m) correspondientes tarjetas ITV.  $\overline{\phantom{a}}$  Extensible:  $\overline{\phantom{a}}$  Si  $\bigcirc$  No \* Longitud (m): \* Voladizo posterior (m):  $\star$  Veloc idad max. (km/h) \* Fecha válida ITV:  $\overline{\mathbf{w}}$ Distancia pivote acoplamiento/ último eje (m) Puise el botón "Aceptar" para guardar los datos AÑADI  $eu | es$ </u> Si desea incorporar más datos, Nueva autorización complementaria de circulación de vehículos (Ref:0075801) pulse el botón **"Añadir".**OPCIONES .  $\overline{4}$  $\sqrt{2}$  $\begin{array}{c} 3 \\ 3 \end{array}$ DATOS GENERALES .<br>ULOS A MOTO **IOLQUES / SEMIRREMOLQUES** Características remolques / semirremolques utilizar \* Tipo de vehículo: Semirremolque  $\star$  Matrícula:  $t =$  Bastidor: Fecha caducidad matrícula temporal  $\star$  Marca /Fabricante \* Clasificación del vehículo  $\star$  MOM o Tara (Tn):  $*$  MMTA (Tn):  $\star$  N° de ejes o líneas de eje MMTA 5ª rueda:  $\star$  Anchi ıra (m):  $\star$  Extensible:  $\circ$  sf  $\circ$  No  $\star$  Longitud (m): \* Voladizo poste \* Fecha válida ITV: 屋 Distancia pivote acoplamiento/ último eje (m) "Aceptar" para guardar los datos Pulse el botór LIMPIAR ACEPTAR

EUSKO JALIRLARITZA (ALE) GOBIERNO VASCO

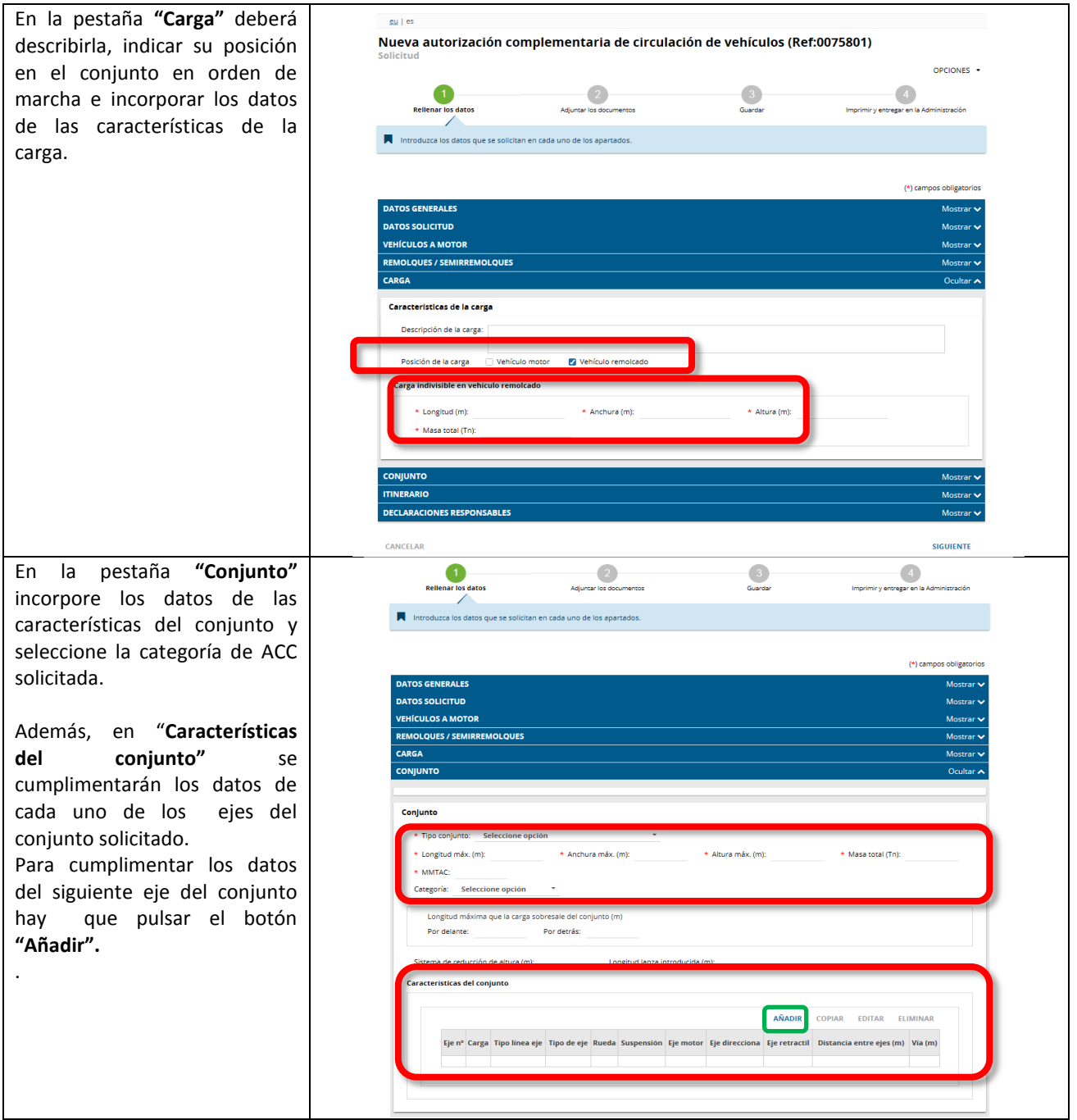

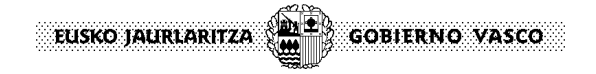

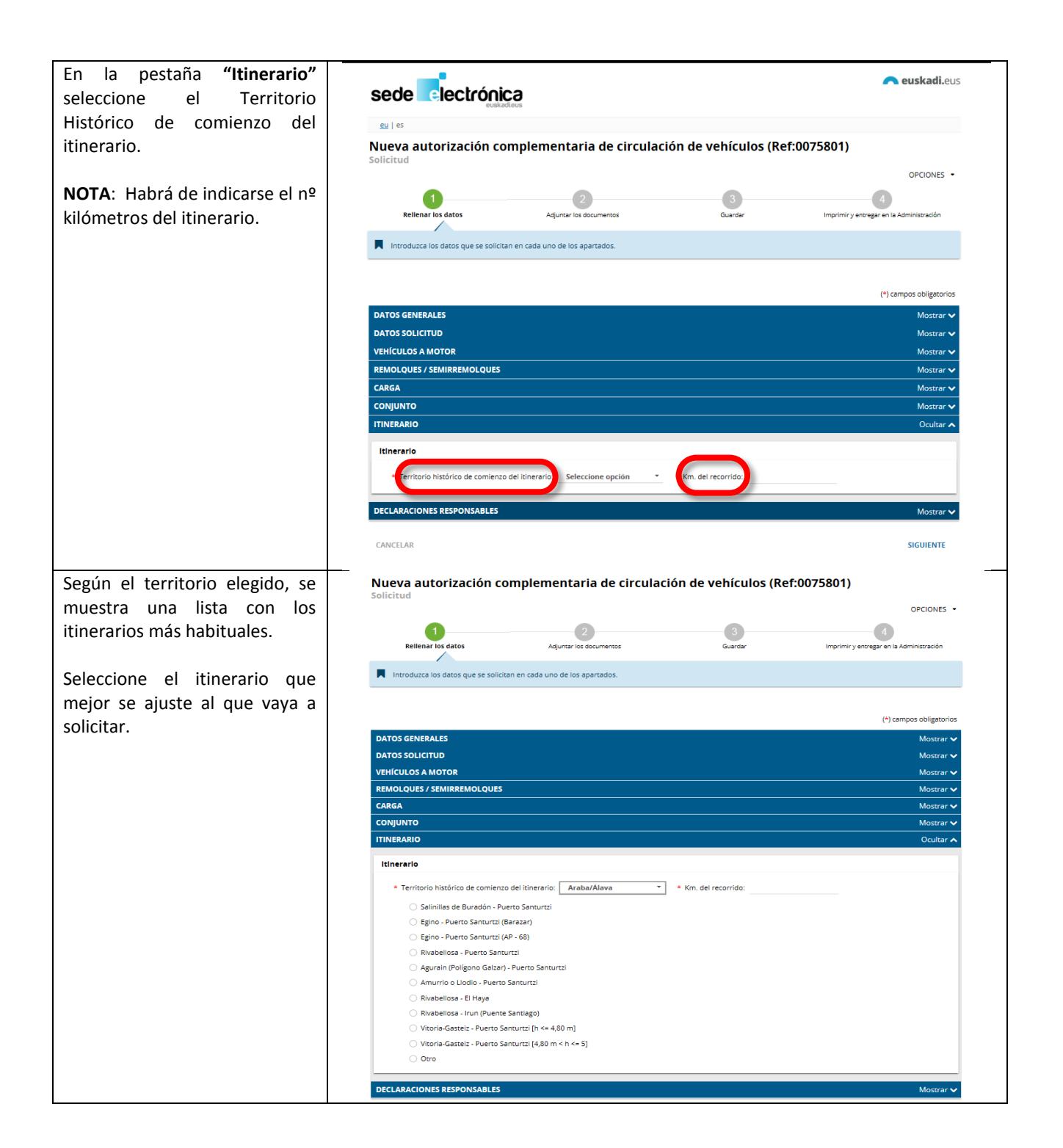

EUSKO JAURLARITZA (ALE) GOBIERNO VASCO

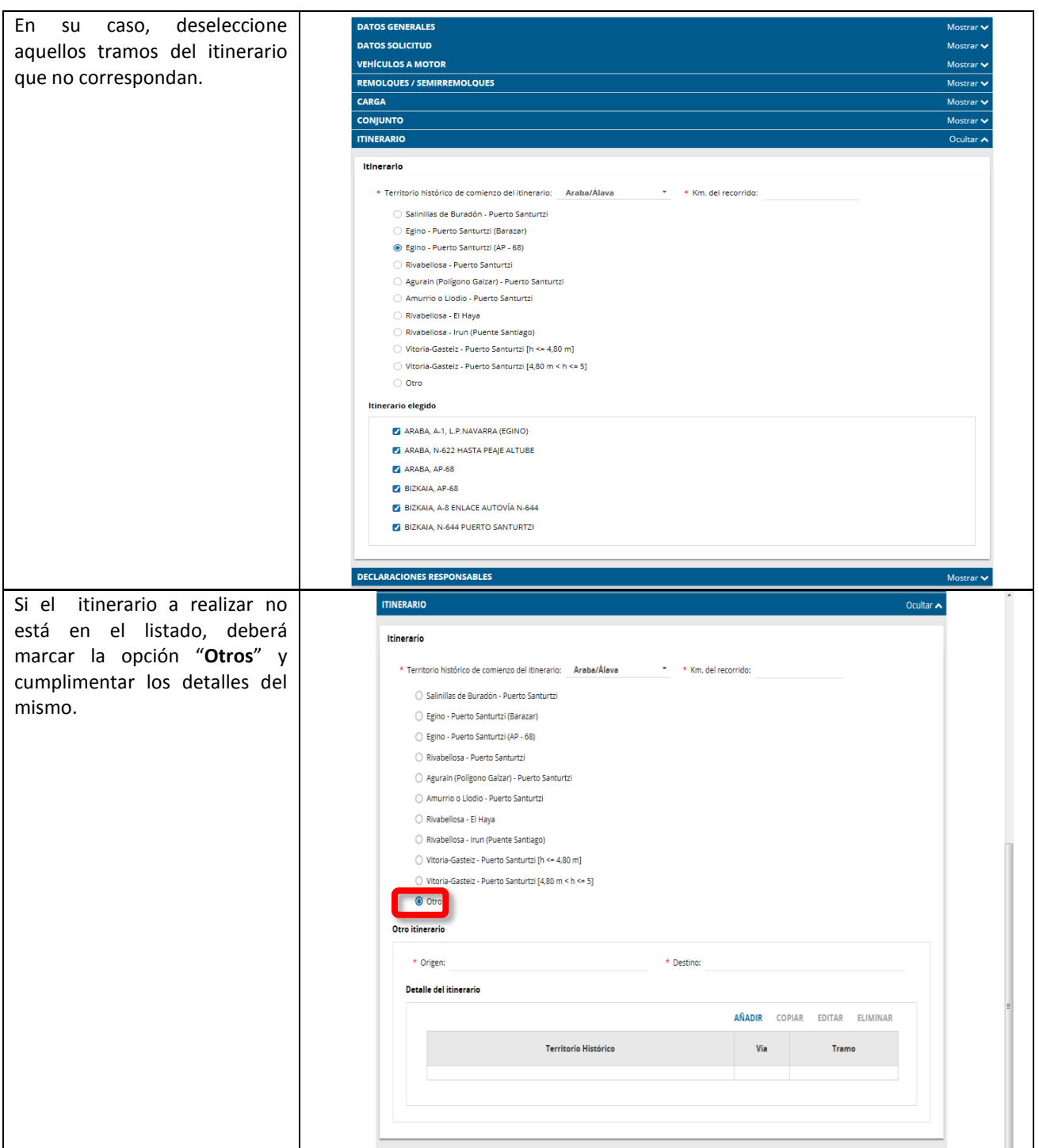

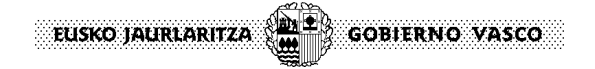

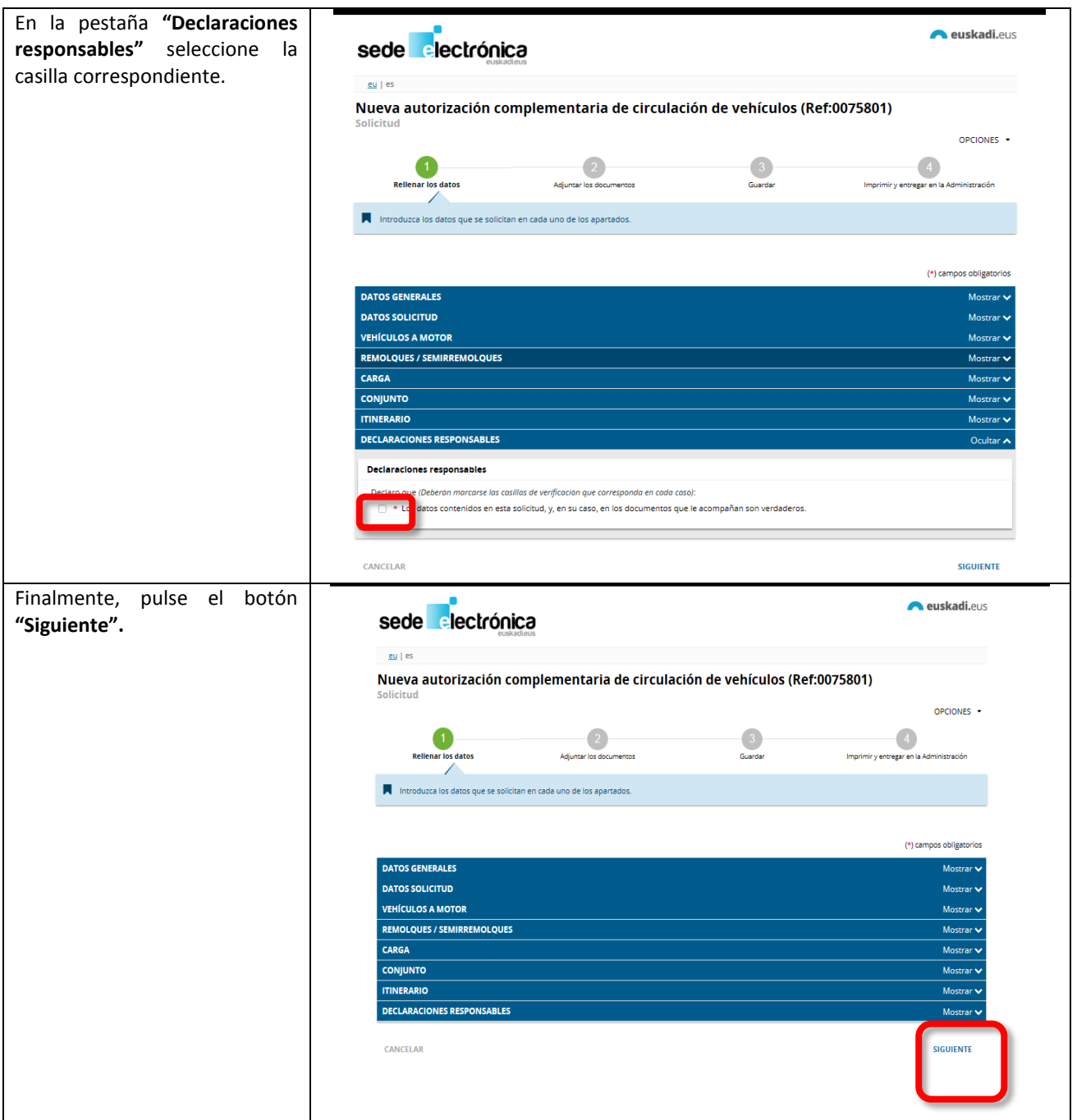

Seleccione el icono "Adjuntar" de cada una de las tipologías de documentos a adjuntar para documentación requerida.

**NOTA**: Si no se adjuntan, deberán presentarse presencialmente junto con la solicitud cumplimentada.

**NOTA**: Los documentos adjuntados se irán identificando en este apartado. o se identificará en que expedietne han sido presentados con anterioridad

**NOTA**: Se entenderá que se otorga consentimiento a la Administración para consultar datos del DNI y de la tarjeta ITV SALVO que marque la casilla<br>"ME OPONGO a la "**ME OPONGO** a la comprobación"

Una vez se adjunte la totalidad de documentos requeridos<br>seleccione el botón seleccione el **"Siguiente".**

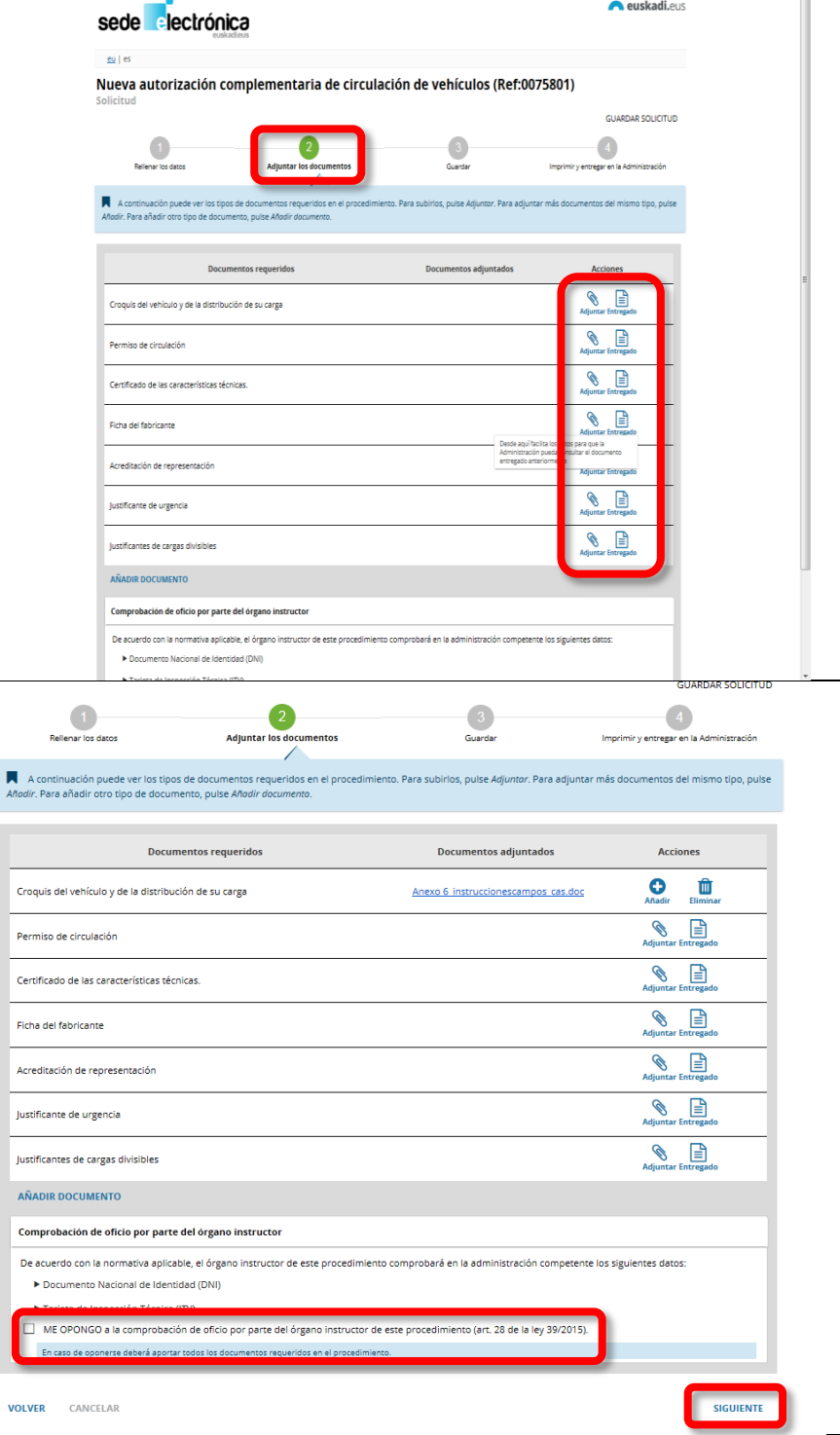

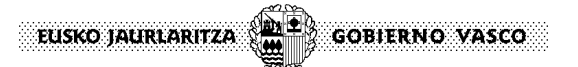

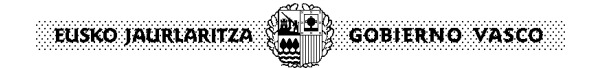

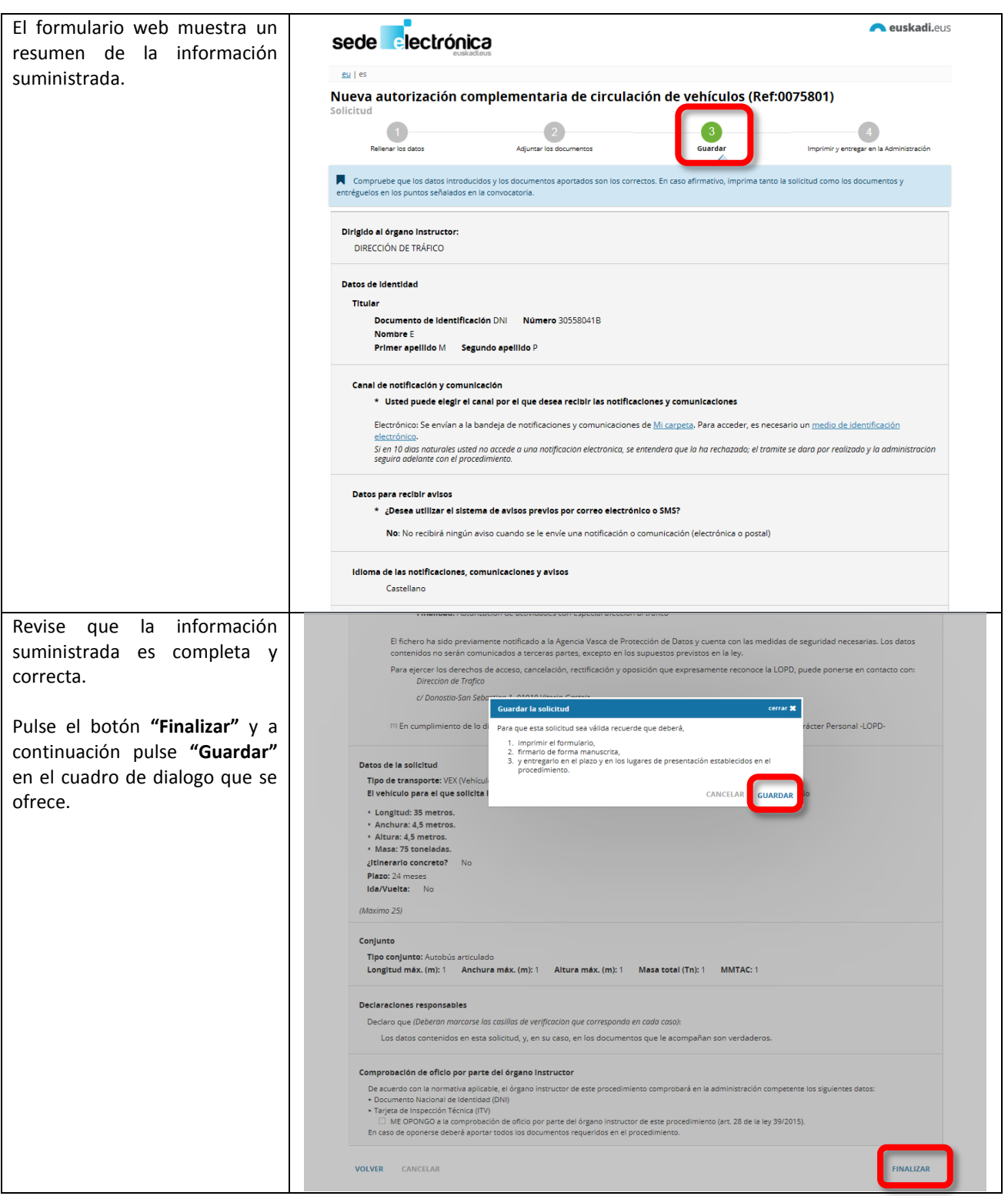

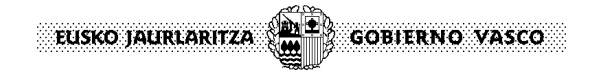

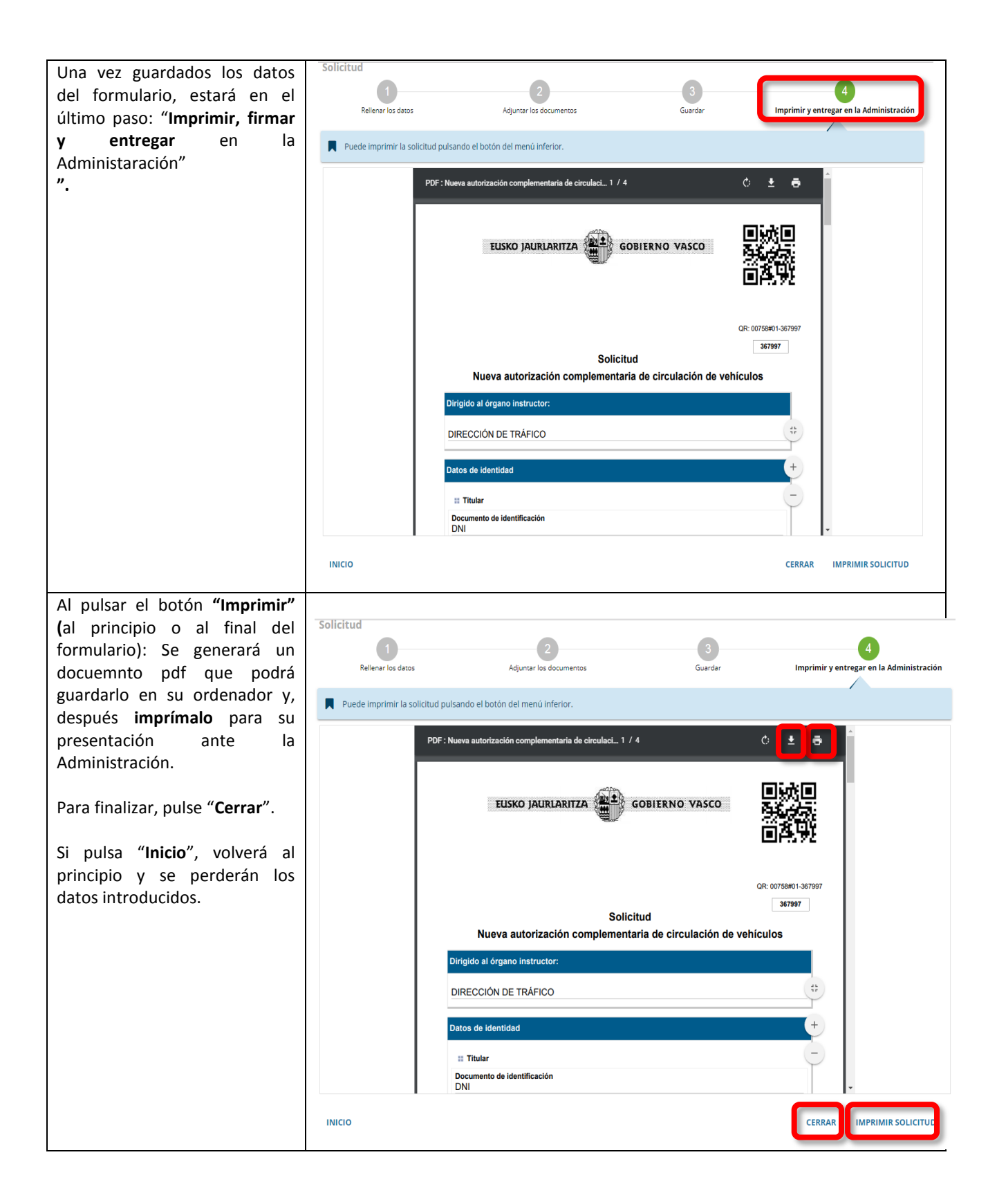